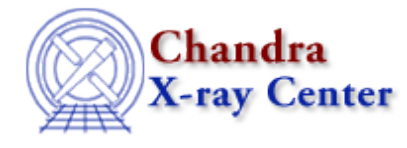

URL[: http://cxc.harvard.edu/ciao3.4/chips\\_get\\_zrange.html](http://cxc.harvard.edu/ciao3.4/chips_get_zrange.html) Last modified: December 2006

# *AHELP for CIAO 3.4* **chips\_get\_zrange** Context: *chips*

*Jump to:* [Description](#page-0-0) [Examples](#page-0-1) [Bugs](#page-1-0) [See Also](#page-1-1)

#### **Synopsis**

Get the upper and/or lower z−axis limits of the plot

#### **Syntax**

Integer\_Type chips\_get\_zrange()

## <span id="page-0-0"></span>**Description**

Determines the limits of the plot's z−axis. On success, two float values will be returned. Two NULLs are returned on error (e.g. if there is no drawing area). Note that the limits returned are those used internally by ChIPS to draw the plot axes, so they may not match the numeric limits of the plotted data.

To return either the minimum or the maximum value, the syntax

```
 (zmin,) = chips_get_zrange()
(,zmax) = chips_get_zrange()
```
can be used.

The limits may be adjusted with chips\_set\_zrange.

## <span id="page-0-1"></span>**Example 1**

```
 chips> surface tabbed.data 0 150
chips> (zmin,zmax) = chips_get_zrange()
chips> vmessage("zmin = %f, zmax = %f",zmin,zmax)
zmin = 0.000000, zmax = 150.000000
```
The minimum and maximum values of the z−axis for a surface plot are printed out.

## **Example 2**

```
 chips> surface tabbed.data 0 100
chips> (,rmax) = chips_get_zrange()
chips> print(rmax) 
100
```
Here only the upper (maximum) z−axis limit was desired.

# <span id="page-1-0"></span>**Bugs**

See the <u>bugs page for ChIPS</u> on the CIAO website for an up–to–date listing of known bugs.

# <span id="page-1-1"></span>**See Also**

*chips*

chips\_auto\_redraw, chips\_clear, chips\_color\_name, chips\_color\_value, chips\_get\_pane, chips get\_xrange, chips\_get\_xscale, chips\_get\_yrange, chips\_get\_yscale, chips\_get\_zscale, chips\_label, chips\_line, chips\_pickpoints, chips\_redraw, chips\_set\_pane, chips\_set\_xrange, chips\_set\_xscale, chips set yrange, chips set yscale, chips set zrange, chips set zscale, chips split, chips version

The Chandra X−Ray Center (CXC) is operated for NASA by the Smithsonian Astrophysical Observatory. 60 Garden Street, Cambridge, MA 02138 USA. Smithsonian Institution, Copyright © 1998−2006. All rights reserved.

URL: [http://cxc.harvard.edu/ciao3.4/chips\\_get\\_zrange.html](http://cxc.harvard.edu/ciao3.4/chips_get_zrange.html) Last modified: December 2006